# **Microstation 3D – semestrální projekt**

## Zadání:

Nakreslete v Microstationu ve 3D rodinný domek a jeho okolí, případně po schválení vyučujícím něco jiného.

#### Zpracování:

Každý student samostatně v rámci výuky předmětu Microstation 3D nakreslí podle zadání rodinný domek spolu s jeho bezprostředním okolím (3 cvičení). Na konci každého cvičení student předvede vyučujícím postup na výkresu. Ve výsledném výkresu bude nakreslený objekt logicky rozčleněn do vrstev (okolí, přízemí, první patro, střecha, vnější zdi, vnitřní  $zdi...$ ).

#### Hodnocení:

Do hodnocení se promítne celkový dojem z výsledné kresby shodnost se zadáním a náročnost zpracování (množství nakreslených prvků, podrobnost detailů,…).

## Vstupní data:

Každý student si může sám vybrat jeden rodinný dům podle svého uvážení z jakéhokoli zdroje a svůj výběr si nechat schválit. Pokud si student nic nevybere, bude mu dům přidělen z webovských stránek [http://www.euroline.cz.](http://www.euroline.cz/)

V zadání je uvedena možnost, kreslit i jiný objekt než dům. Můžete si přinést i své podklady, například model lodi, hradu, zámku, auta, letadla, tanku, buldozeru, apod. Jen je třeba dbát na přiměřenost obtížnosti kresby.

V Praze dne 8. 4. 2010 Ing. Tomáš Křemen Ph.D.

Příklad vstupních dat: Dům Junior 527

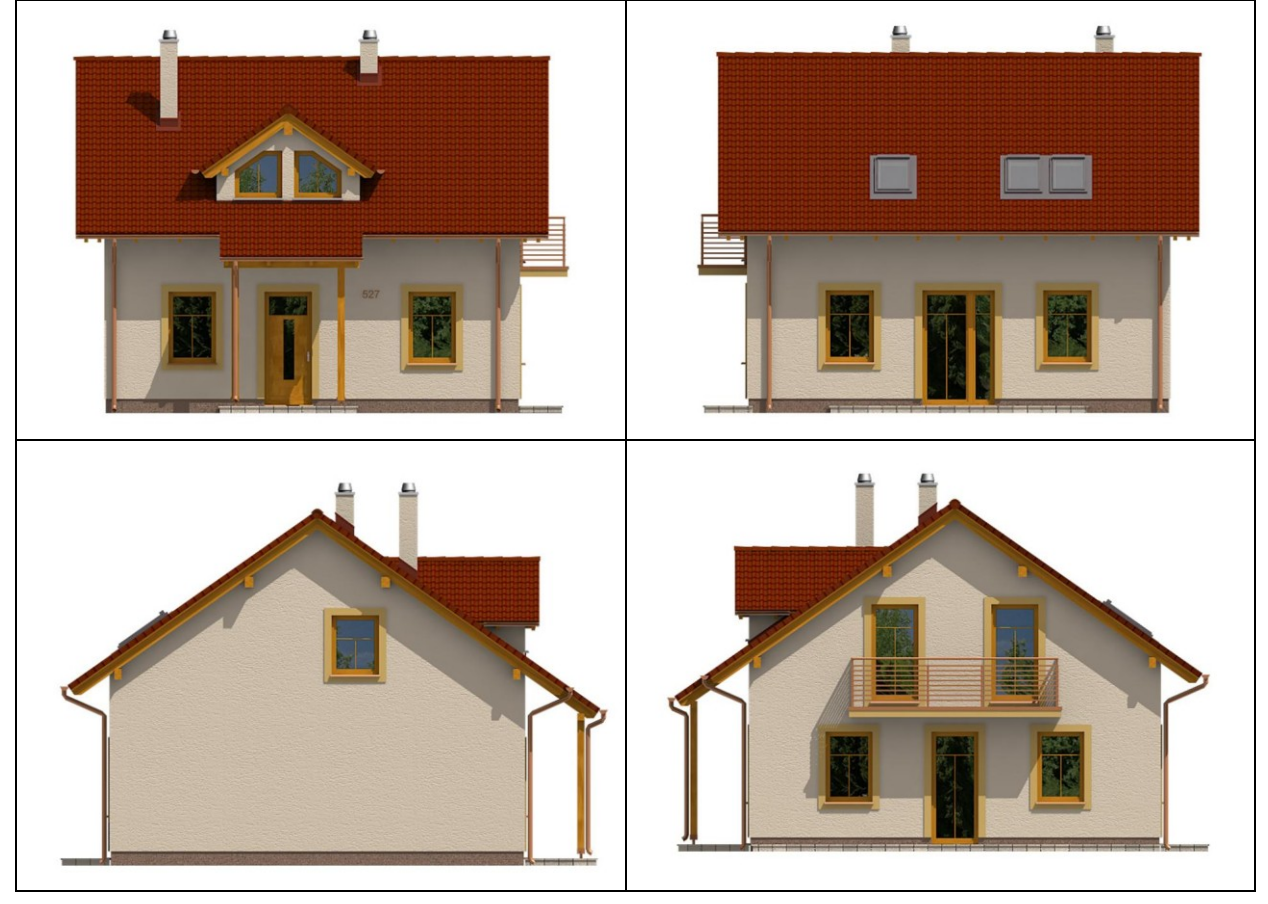

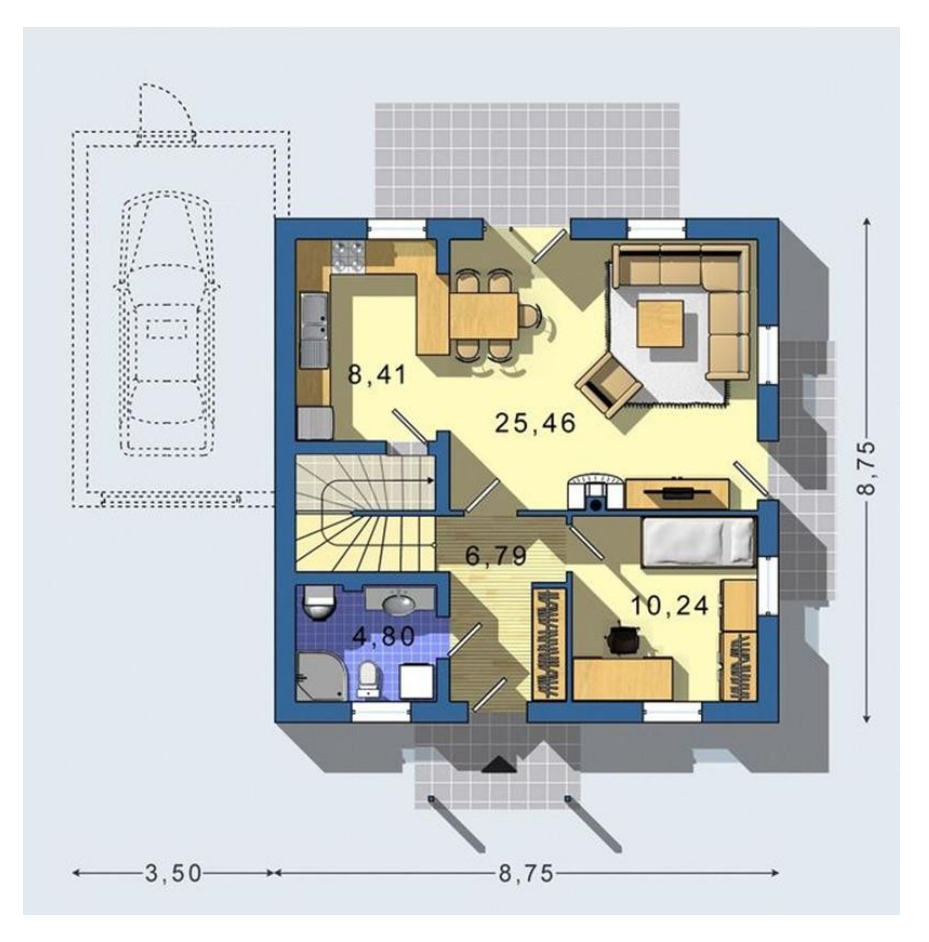

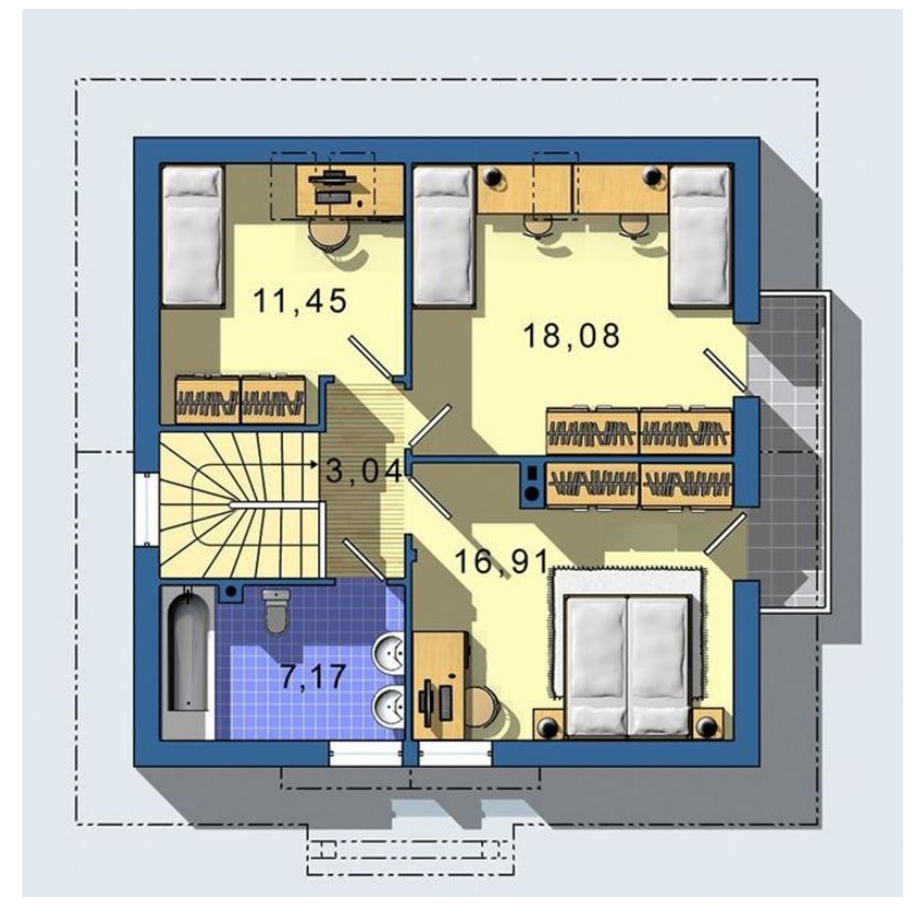